**Headteacher:** Hannah Herrmann **Chair of Governors:** Roy Jackson

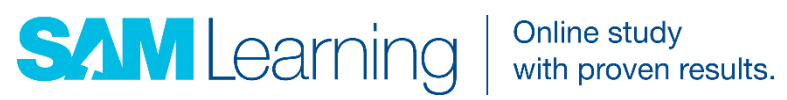

Online study

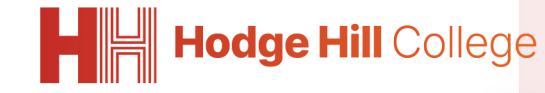

Hodge Hill College, Bromford Road, Birmingham, B36 8HB  $\bullet$ enquiry@hodgehill.bham.sch.uk  $\overline{\vee}$ 0121 783 7807 ر www.hodgehill.bham.sch.uk ⊕

12 January 2024

## **SAM Learning**

Dear Parent/Carer,

## **Tasks & Homework with SAM Learning**

We wanted to take this opportunity to let you know that some tasks, like homework, will now be set using SAM Learning.

Pupils can access tasks assigned to them via their SAM Learning account by clicking on the 'My Set Tasks' tab. This tab shows when the task (and related activities) is due to be completed if it has not been completed and also if it is overdue.

All completed activities are either computer or self-marked, depending on the type of activity. Instant feedback is provided screen-by-screen and total points/scores earned are reported at the end of the activity. Additionally, pupils, parents, and carers can track progress through the pupil's account by clicking on the 'My Progress' tab. All staff receive a report on the tasks assigned and have access to detailed report information through their teacher or administrator account. Pupils are also able to re-visit activities at any time to improve on their last score.

## **Access Details**

Pupils can access SAM Learning anytime, anywhere – from school, at home, in the library, or right from their smartphone.

All they need to do is visit the website and enter their unique login details:

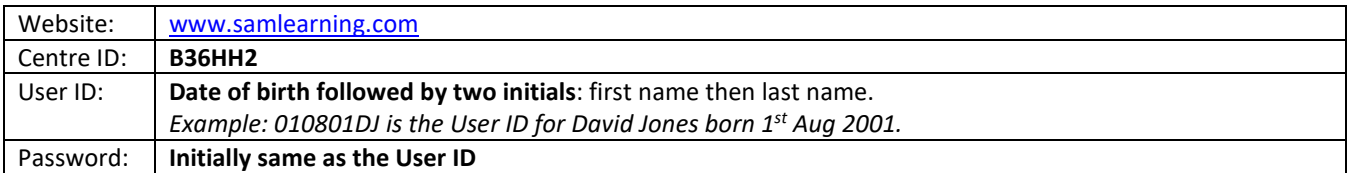

We hope that your child can take full advantage of SAM Learning and thank you in advance for supporting the initiative.

Yours faithfully,

## *B Shaheen*

Mrs B Shaheen **Aspiring Leader: Homework and Independent Learning**